# **MEDICAL TO MEDICAL CLEARINGHOUSE & OUTSTATION WORKERS WITH DCF**

The following outlines information is to be shared between DCF & the Clearinghouse or Outstation Workers on Medical to Medical programs.

#### **INFORMATION THAT DOES NOT NEED TO BE COMMUNICATED**

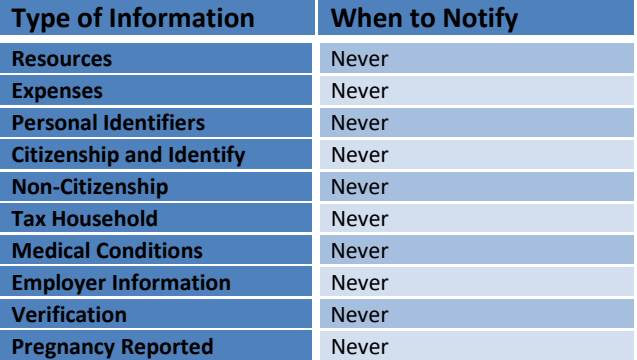

#### **INFORMATION BEING COMMUNICATED FROM KDHE TO DCF**

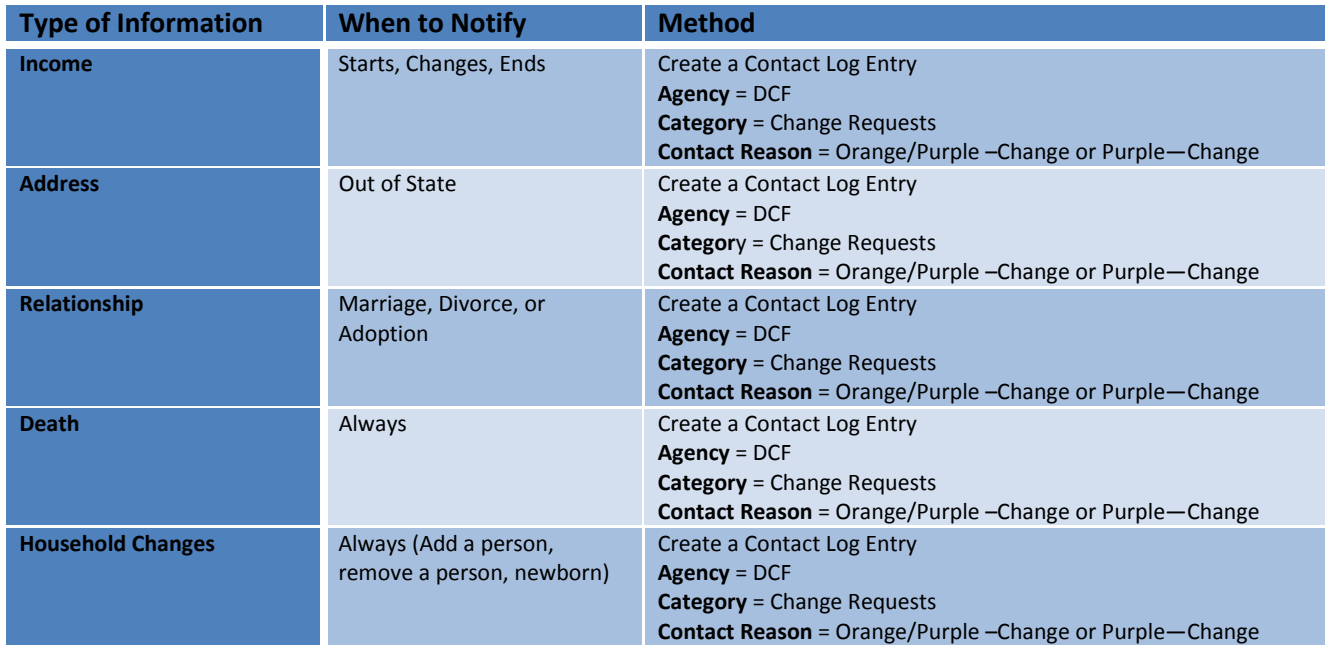

#### **INFORMATION BEING COMMUNICATED FROM DCF TO KDHE**

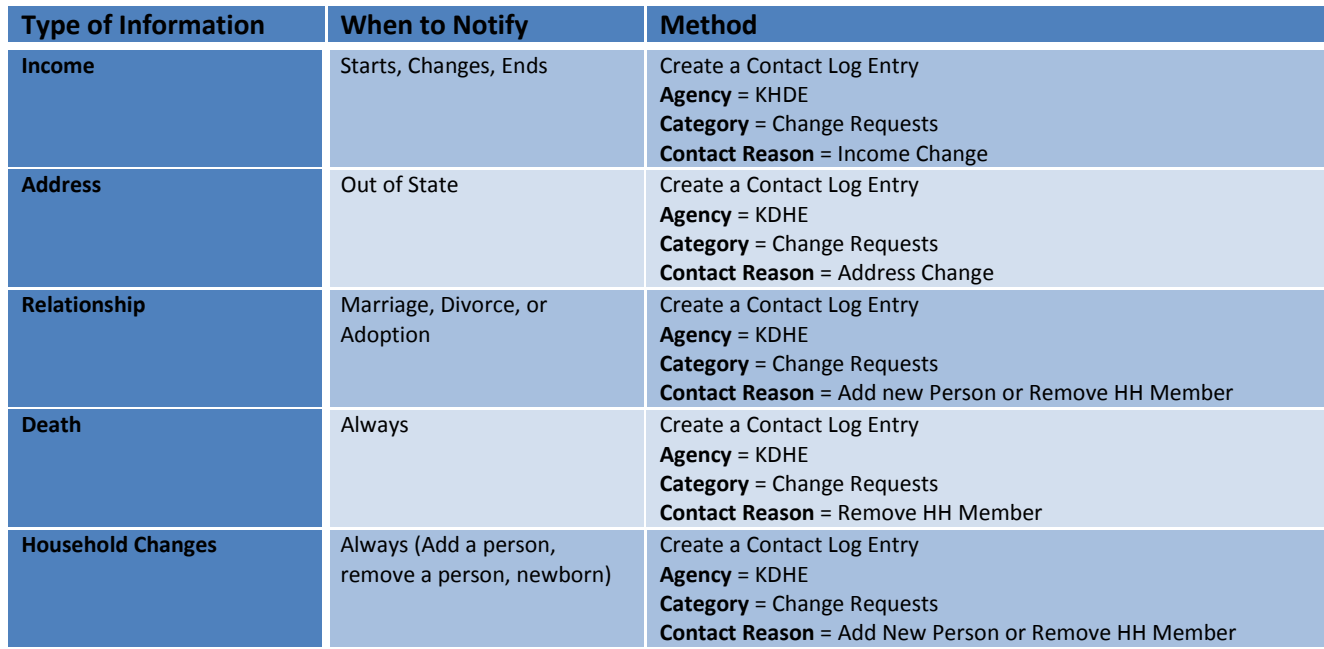

#### **INFORMATION BEING COMMUNICATED FROM DCF TO KDHE OUTSTATION WORKERS**

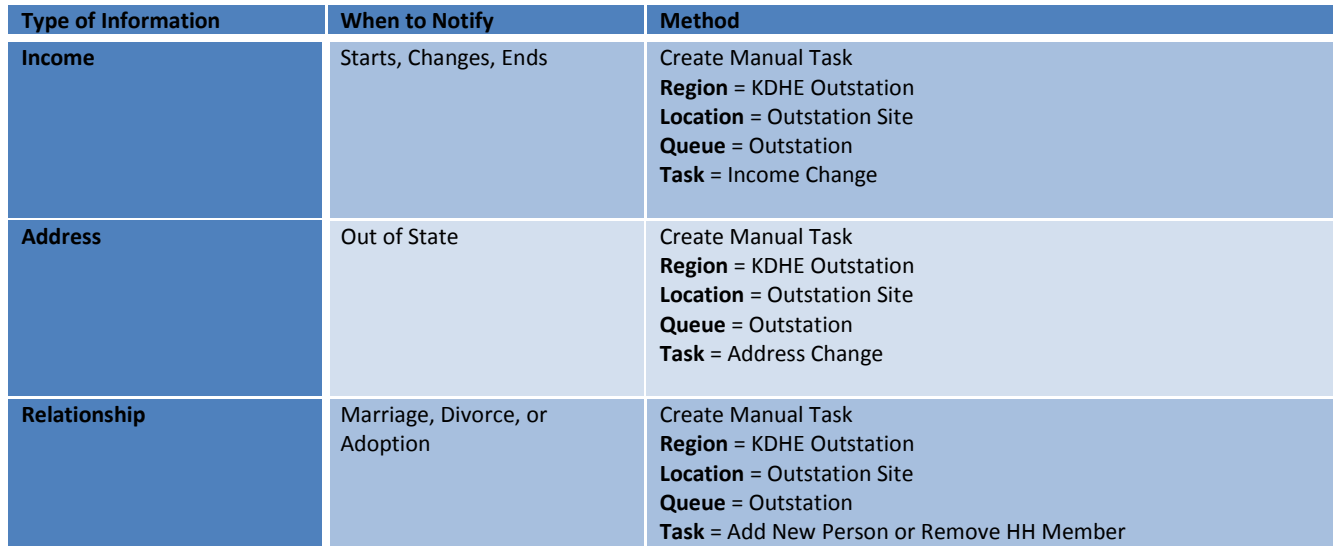

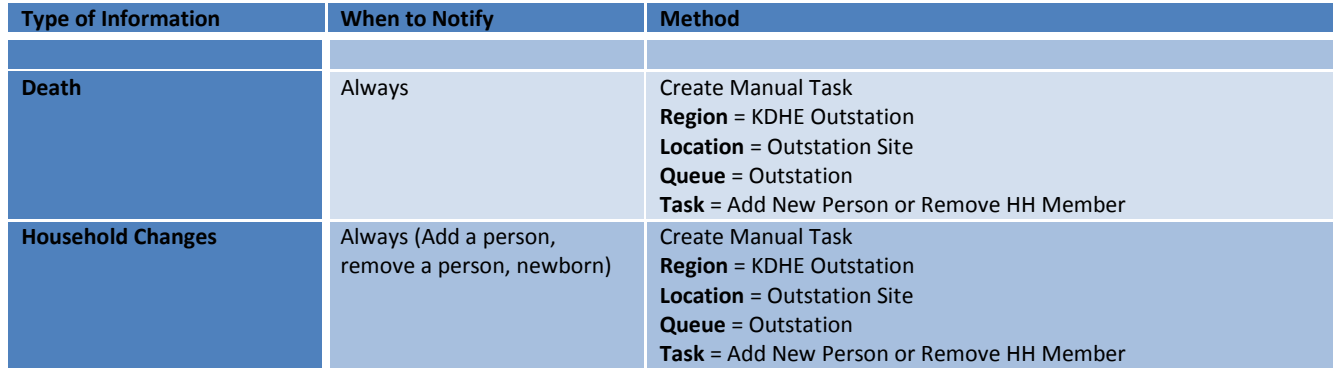

## **COMMUNICATION: MEDICAL TO NON-MEDICAL PROGRAMS**

The following outlines what information is to be shared between DCF and the Clearinghouse or Outstation Workers on Medical to Non-Medical programs. See section 3 for help filling out the contact log.

#### **INFORMATION NOT BEING COMMUNICATED**

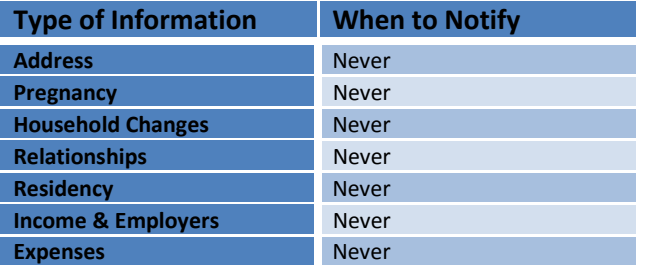

#### **INFORMATION BEING COMMUNICATED FROM KDHE TO DCF**

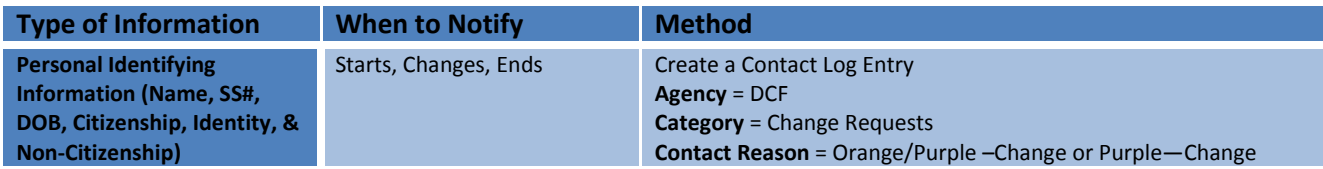

#### **INFORMATION BEING COMMUNICATED FROM DCF TO KDHE**

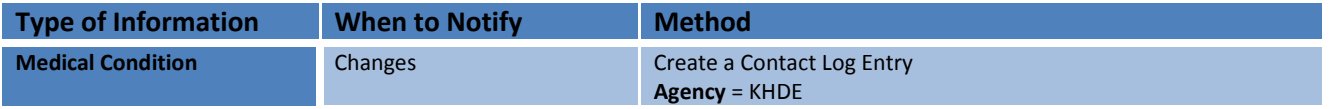

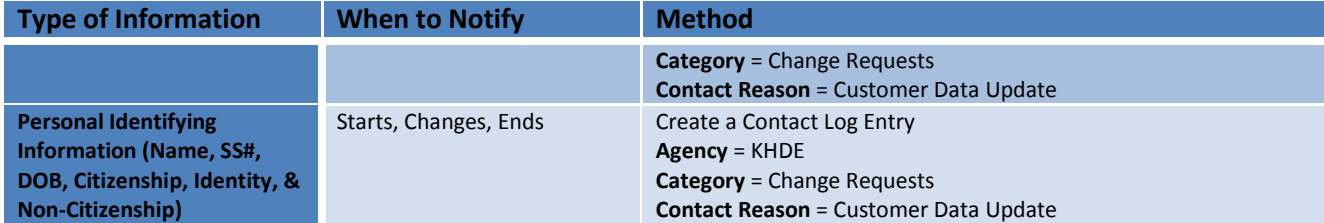

#### **INFORMATION BEING COMMUNICATED FROM DCF TO KDHE OUTSTATION WORKERS**

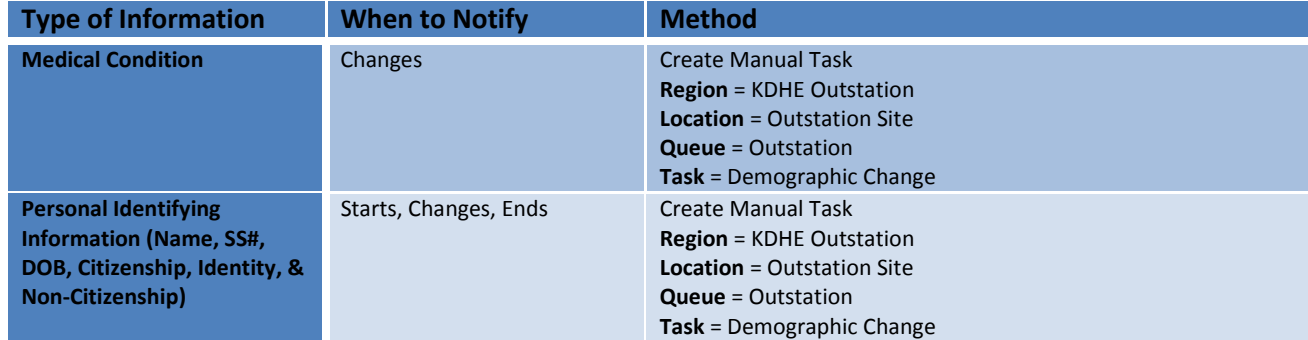

### **STANDARDIZED WAY DCF AND KDHE WILL FILL OUT CONTACT LOG FOR COMMUNICATION PURPOSES:**

- 1. In the context of a case, click **Contact Log** in the **Utility Navigation** bar. The Contact Log Entry window will display with the case number entered.
- 2. Consumers associated with the case will be available for selection under the **Person** drop-down menu. Select the person making the contact.
- 3. Click the **Contact Type** drop-down menu and select the **E-Mail**.
- 4. Click the drop-down menu for **Contacted By** and select the value of **Agency**. This will tailor the Contact Log fields for the user's circumstances. The variable fields for the remainder of the **Contact Log** will display.
- 5. In the **First Name** field enter the first name of the person filling out the contact log entry.
- 6. In the **Last Name** field enter the last name of the person filling out the contact log entry.
- 7. In the Name of **Agency/Organization/Provider/Inquirer** enter the office that the person filling out the contact log entry works in.
- 8. See chart for **Agency**, **Category** & **Contact Reason**.
- **9.** In the **Additional Notes** section include any information that is important to the case.